## **SOFTWARE PARA INDICADORES**

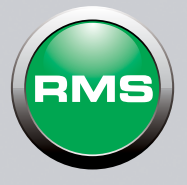

### **APLICACIÓN PARA LA CONFIGURACIÓN DEL EQUIPO**

### **Funciones**

- Configuración de los parámetros del equipo. • Programación de los datos de gestión: PLU, familias, subfamilias, pedidos, clientes, códigos de barras, ingredientes, trazabilidad, despiece…
- Diseño básico de etiquetas.
- Gestión del etiquetado online desde el PC.
- Gestión comercial, compras y almacén.
- Generación de estadísticas.
- Gestión del envío y recepción online de datos entre equipo y PC.

#### **Sistemas operativos**

- Windows 8.
- Windows 7.
- Windows XP Profesional.
- Windows 2000.
- Windows 98.
- Windows NT.

### **Equipos compatibles**

• Indicadores Dibal Serie VD-3000.

Nota: La aplicación "RMS Industrial" incluye la versión "RMS Comercial".

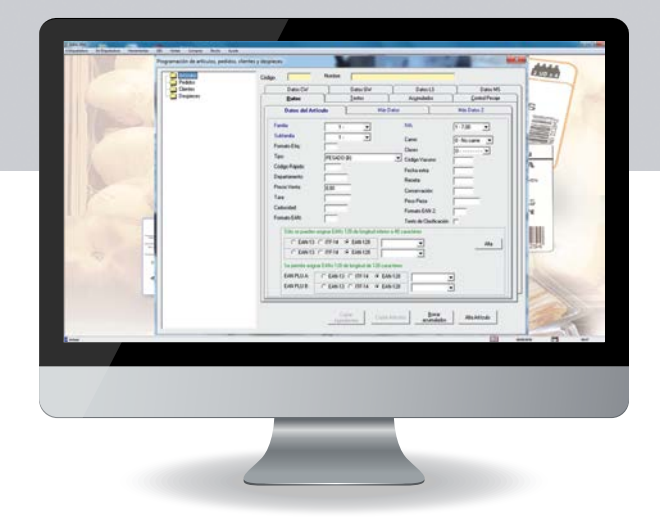

### **VERSIONES:**

**RMS-1**

• Comunicación con 1 centro. • Llave hard para puerto USB.

#### $Ref$ **7340R1U3**

# **RMS-N**

• Comunicación con un número ilimitado de centros. • Llave hard para puerto USB.

#### Ref.: **7340RNU3**

Nota: La adquisición de licencias software permite la actualización de nuevas versiones.

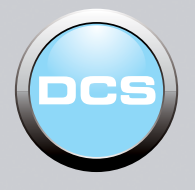

## **APLICACIÓN PARA INFORMACIÓN ESTADÍSTICA**

### **Funciones**

- Explotación de los datos procesados por los indicadores VD-3000 mediante gráficos, listados e informes estadísticos (Ejemplo de datos procesados: paquetes por minuto, porcentaje de productos aceptados y rechazados, peso medio…).
- Posibilidad de exportar los datos a otras aplicaciones.

#### **Sistemas operativos**

- Windows 8.
- Windows 7.
- Windows XP Profesional.
- Windows 2000.
- Windows 98.
- Windows NT.

### **Equipos compatibles**

• Indicadores Dibal Serie VD-3000.

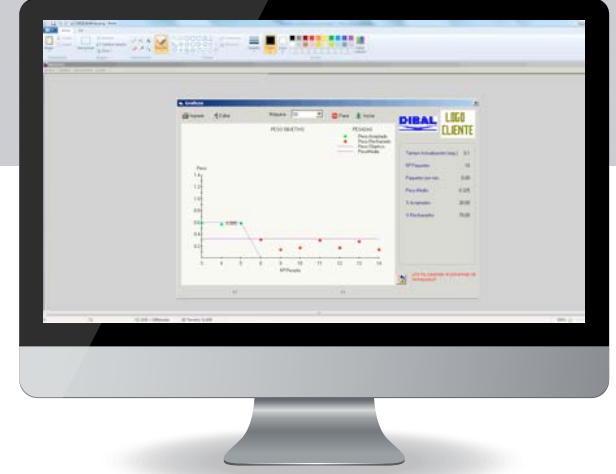

# **VERSIONES:**

# **DCS + RMS-1**

- Comunicación con 1 centro. • Llave hard para puerto USB.
- Ref.:

# **7340C0U3**

# **DCS + RMS-N**

- Comunicación con un número ilimitado de centros.
- Llave hard para puerto USB.
- $Ref$ **7340CNU3**

Nota: La aplicación DCS se acompaña de una versión de la aplicación RMS que se instalará automáticamente en el equipo al instalar el DCS. Nota: La adquisición de licencias software permite la actualización de nuevas versiones a través de la web Dibal.

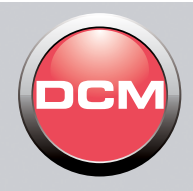

## **APLICACIÓN PARA LA CONFIGURACIÓN E INFORMACIÓN ESTADÍSTICA**

### **Funciones**

- Configuración de los indicadores de la Serie DMI-600.
- Copia de seguridad de datos y configuraciones\*.
- Explotación de los datos procesados por los indicadores de la Serie DMI-600 mediante gráficos, listados e informes estadísticos.

### **Sistemas operativos**

- Windows 8.
- Windows 7.
- Windows XP Profesional.
- Windows 2000.
- Windows 98.
- Windows NT.

### **Equipos compatibles**

• Indicadores Dibal Serie DMI-600.

\* Consultar funciones disponibles.

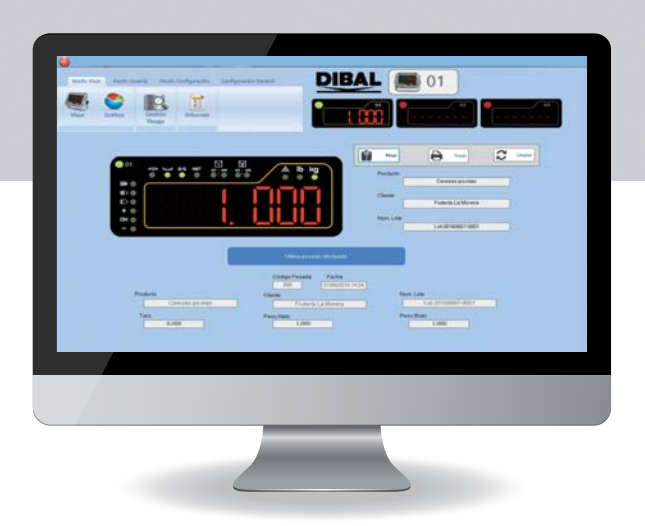

### **VERSIÓN:**

### **DCM**

- Comunicación con un número ilimitado de centros.
- Descarga web con licencia.

### Ref.:

### **7340I0U3**

Nota: La adquisición de licencias software permite la actualización de nuevas versiones a través de la web Dibal.